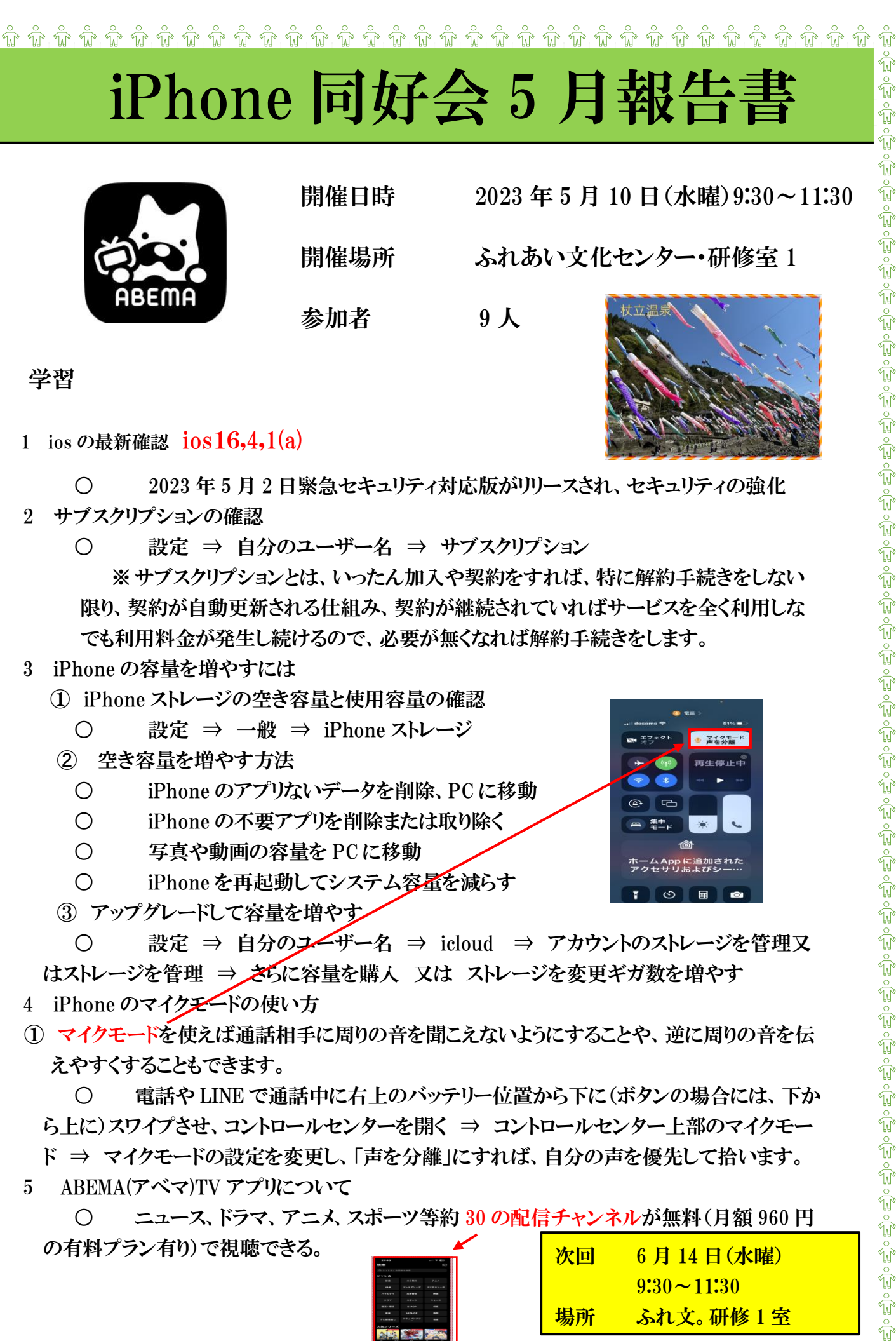

 $\hat{u}$   $\hat{u}$   $\hat{u}$   $\hat{u}$   $\hat{u}$   $\hat{u}$   $\hat{u}$   $\hat{v}$   $\hat{d}$   $\hat{u}$   $\hat{u}$   $\hat{u}$   $\hat{u}$   $\hat{u}$   $\hat{u}$   $\hat{u}$   $\hat{v}$   $\hat{u}$   $\hat{u}$   $\hat{u}$   $\hat{u}$   $\hat{u}$   $\hat{u}$   $\hat{u}$   $\hat{u}$   $\hat{u}$   $\hat{u}$   $\hat{u$